# **Introducere**

Proiectul meu este un display pe care sunt afisate in permanenta data, ora, temperatura si umiditatea, iar dupa un interval prestabilit buzzerul va incepe sa scoata un sunet.

# **Descriere generală**

Pe ecranul OLED sunt afisate data, ora, temperatura si umiditatea pe langa o iconita cu un ceas. Pentru utilizarea functiei de alarma trebuie doar sa selectam din cod ora, minutul, si secunda la care vrem sa sune.

### **Hardware Design**

Lista componente:

- Arduino UNO
- DHT11 Temperature & Humidity Sensor
- Maxim Integrated DS3231
- Resistor 10k ohm
- Adafruit 128×64 OLED graphic display
- Breadboard
- Iumper wires
- Buzzer

Schema electrica:

 $\pmb{\times}$ 

# **Software Design**

Last<br>update: update:<br>2022/05/27 pm:prj2022:cstan:date\_time\_temperature\_and\_humidity\_display http://ocw.cs.pub.ro/courses/pm/prj2022/cstan/date\_time\_temperature\_and\_humidity\_display 21:24

//Date, Time, Temperature and Humidity Display /////////////////////////For OLED//////////////////////// #include #include #include #include // If using software SPI (the default case): #define OLED\_MOSI 9 //MOSI aka SDA #define OLED\_CLK 10 //CLK aka SCL #define OLED\_DC 11 #define OLED CS 12 #define OLED\_RESET 13 Adafruit\_SSD1306 display(OLED\_MOSI, OLED\_CLK, OLED\_DC, OLED\_RESET, OLED\_CS); #if (SSD1306 LCDHEIGHT  $!= 64$ ) #error("Height incorrect, please fix Adafruit\_SSD1306.h!"); #endif ///////////////////////////////////////////////////////////// ////////////////////////////For DHT////////////////////////// #include dht DHT; #define DHT11\_PIN 3 int DHTtimer = 0; ///////////////////////////////////////////////////////////// ////////////////////////////For RTC (DS3231)////////////////////////// //SDA to A4, SCL to A5 ///////////////////////////For Alarm//////////////////////////////// int buzzer =  $8$ ;  $int h = 21$ ;  $int m = 44$ :  $int s = 10$ : #define DS3231\_I2C\_ADDRESS 0x68 // Convert normal decimal numbers to binary coded decimal byte decToBcd(byte val) { return( $\text{(val/10*16)} + \text{(val/10)}$ ); } // Convert binary coded decimal to normal decimal numbers byte bcdToDec(byte val) { return( $\text{(val/16*10)} + \text{(val/16)}$ ); } ///////////////////////////////////////////////////////////// void setup() { Wire.begin(); Serial.begin(9600); //set the initial time here, after setting the time, comment this section //DS3231 seconds, minutes, hours, day, date, month, year //setDS3231time(50,45,19,3,18,5,22); display.begin(SSD1306\_SWITCHCAPVCC); display.clearDisplay(); pinMode(buzzer, OUTPUT);  $\vert$ //////////////////////////////////DS3231 coding//////////////////////////////////

void setDS3231time(byte second, byte minute, byte hour, byte dayOfWeek, byte dayOfMonth, byte month, byte year) { // sets time and date data to DS3231 Wire.beginTransmission(DS3231\_I2C\_ADDRESS); Wire.write $(0)$ ; // set next input to start at the seconds register Wire.write(decToBcd(second)); // set seconds Wire.write(decToBcd(minute)); // set minutes Wire.write(decToBcd(hour)); // set hours Wire.write(decToBcd(dayOfWeek)); // set day of week (1=Sunday, 7=Saturday) Wire.write(decToBcd(dayOfMonth)); // set date (1 to 31) Wire.write(decToBcd(month)); // set month Wire.write(decToBcd(year)); // set year (0 to 99) Wire.endTransmission(); } void readDS3231time(byte \*second, byte \*minute, byte \*hour, byte \*dayOfWeek, byte \*dayOfMonth, byte \*month, byte \*year) { Wire.beginTransmission(DS3231\_I2C\_ADDRESS); Wire.write(0); // set DS3231 register pointer to 00h Wire.endTransmission(); Wire.requestFrom(DS3231\_I2C\_ADDRESS, 7); // request seven bytes of data from DS3231 starting from register 00h  $*second = bcdToDec(Wire.read() \& 0x7f);$ \*minute = bcdToDec(Wire.read()); \*hour = bcdToDec(Wire.read() &  $0x3f$ );  $*$ dayOfWeek = bcdToDec(Wire.read()); \*dayOfMonth = bcdToDec(Wire.read());  $*$ month = bcdToDec(Wire.read());  $*<sub>year</sub> = bcdToDec(Wire.read())$ : } void displayTime() { byte second, minute, hour, dayOfWeek, dayOfMonth, month, year; // retrieve data from DS3231 readDS3231time(&second, &minute, &hour, &dayOfWeek, &dayOfMonth, &month, &year); // send it to the serial monitor Serial.print(hour, DEC); // convert the byte variable to a decimal number when displayed Serial.print(":"); if (minute<10) { Serial.print("0"); } Serial.print(minute, DEC); Serial.print(":"); if (second<10) { Serial.print("0");

Last update:<br>2022/05/27 pm:prj2022:cstan:date\_time\_temperature\_and\_humidity\_display http://ocw.cs.pub.ro/courses/pm/prj2022/cstan/date\_time\_temperature\_and\_humidity\_display 21:24

```
\overline{\mathbf{r}}
```

```
Serial.print(second, DEC);
Serial.print(" ");
Serial.print(dayOfMonth, DEC);
Serial.print("/");
Serial.print(month, DEC);
Serial.print("/");
Serial.print(year, DEC);
Serial.print(" Day of week: ");
//////////////////////////////////////////////////////////////////
display.setCursor(50,0);
display.print(dayOfMonth, DEC);
display.print(",");
display.setCursor(91,0);
display.print("20");
display.print(year, DEC);
if (hour<10)
{
display.setCursor(40,10);
display.print("0");
display.print(hour, DEC);
display.print(":");
\overline{\phantom{a}}if (hour>9)
{
display.setCursor(40,10);
display.print(hour, DEC);
display.print(":");
}
if (minute<10)
{
display.setCursor(58,10);
display.print("0");
display.print(minute, DEC);
display.print(":");
\mathsf{I}if (minute>9)
<sup>{</sup>
display.setCursor(58,10);
display.print(minute, DEC);
display.print(":");
}
if (second <10)
{
display.setCursor(75,10);
display.print("0");
display.print(second, DEC);
\mathbf{I}if (second>9)
{
display.setCursor(75,10);
display.print(second, DEC);
\vert//////////////////////////////////////////////////////////////////
```
//////////////////////////////FOR DAY OF WEEK/////////////////////

switch(dayOfWeek){ case 1: Serial.println("Sunday"); display.setTextSize(1); display.setTextColor(WHITE); display.setCursor(20,0); display.print("Sun"); break; case 2: Serial.println("Monday"); display.setTextSize(1); display.setTextColor(WHITE); display.setCursor(20,0); display.print("Mon"); break; case 3: Serial.println("Tuesday"); display.setTextSize(1); display.setTextColor(WHITE); display.setCursor(20,0); display.print("Tue"); break; case 4: Serial.println("Wednesday"); display.setTextSize(1); display.setTextColor(WHITE); display.setCursor(20,0); display.print("Wed"); break; case 5: Serial.println("Thursday"); display.setTextSize(1); display.setTextColor(WHITE); display.setCursor(20.0): display.print("Thur"); break; case 6: Serial.println("Friday"); display.setTextSize(1); display.setTextColor(WHITE); display.setCursor(20,0); display.print("Fri"); break; case 7: Serial.println("Saturday"); display.setTextSize(1); display.setTextColor(WHITE); display.setCursor(20,0); display.print("Sat"); break;  $\overline{ }$ //////////////////////////////FOR MONTH///////////////////// switch(month) {

Last<br>update: update:<br>2022/05/27 pm:prj2022:cstan:date\_time\_temperature\_and\_humidity\_display http://ocw.cs.pub.ro/courses/pm/prj2022/cstan/date\_time\_temperature\_and\_humidity\_display 21:24

case 1: display.setTextSize(1); display.setTextColor(WHITE); display.setCursor(70,0); display.print("Jan"); break; case 2: display.setTextSize(1); display.setTextColor(WHITE); display.setCursor(70,0); display.print("Feb"); break; case 3: display.setTextSize(1); display.setTextColor(WHITE); display.setCursor(70,0); display.print("Mar"); break; case 4: display.setTextSize(1); display.setTextColor(WHITE); display.setCursor(70,0); display.print("Apr"); break; case 5: display.setTextSize(1); display.setTextColor(WHITE); display.setCursor(70,0); display.print("May"); break; case 6: display.setTextSize(1); display.setTextColor(WHITE); display.setCursor(70,0); display.print("Jun"); break; case 7: display.setTextSize(1); display.setTextColor(WHITE); display.setCursor(70.0); display.print("Jul"); break; case 8: display.setTextSize(1); display.setTextColor(WHITE); display.setCursor(70,0); display.print("Aug"); break; case 9: display.setTextSize(1); display.setTextColor(WHITE); display.setCursor(70,0); display.print("Sep"); break;

case 10: display.setTextSize(1); display.setTextColor(WHITE); display.setCursor(70,0); display.print("Oct"); break; case 11: display.setTextSize(1); display.setTextColor(WHITE); display.setCursor(70,0); display.print("Nov"); break; case 12: display.setTextSize(1); display.setTextColor(WHITE); display.setCursor(70,0); display.print("Dec"); break; } /////////////HOUR HAND/////////////// float x1, y1, a, b; const float pi = 3.14;  $a = ((hour-15)*30);$  $b = (a * pi)/180;$  $x1=40+(9*cos(b));$  $y1=41+(9*sin(b));$ display.drawLine(40,41, x1, y1, WHITE); /////////////MINUTE HAND/////////////// // float x1, y1, a, b;  $\frac{1}{2}$  const float pi = 3.14; a=((minute-15)\*6);  $b = (a * pi)/180;$  $x1=40+(17*cos(b));$  $y1=41+(17*sin(b));$ display.drawLine(40,41, x1, y1, WHITE); /////////////SECOND HAND/////////////// //float x1, y1, a, b;  $a = ((second-15)*6);$  $b = (a * pi)/180;$  $x1=40+(19*cos(b))$ ;  $y1=41+(19*sin(b));$ display.drawLine(40,41, x1, y1, WHITE); ////////////////PARTS OF THE ANALOG CLOCK THAT WILL NOT BE MOVING//////////////// display.drawCircle(40, 41, 22, WHITE); display.drawCircle(40, 41, 1, WHITE); display.drawLine(40, 20, 40, 25, WHITE); //12 display.drawLine(40, 63, 40, 58, WHITE); //6 display.drawLine(62, 41, 57, 41, WHITE); //3 display.drawLine(19, 41, 24, 41, WHITE); //9 display.drawLine(50, 24, 47, 28, WHITE); //1 display.drawLine(57, 31, 53, 34, WHITE); //2 display.drawLine(60, 51, 54, 48, WHITE); //4 display.drawLine(51, 58, 48, 54, WHITE); //5 display.drawLine(29, 58, 32, 54, WHITE); //7 display.drawLine(21, 51, 25, 48, WHITE); //8 display.drawLine(22, 31, 27, 33, WHITE); //10

Last<br>update: update:<br>2022/05/27 pm:prj2022:cstan:date\_time\_temperature\_and\_humidity\_display http://ocw.cs.pub.ro/courses/pm/prj2022/cstan/date\_time\_temperature\_and\_humidity\_display

21:24 display.drawLine(30, 23, 32, 28, WHITE); //11 void ReadTempAndHum () int chk = DHT.read11(DHT11\_PIN); display.setTextSize(1); display.setTextColor(WHITE); display.setCursor(70,45); display.print("Temp: "); display.print(DHT.temperature, 0); display.print("C"); display.setCursor(70,56); display.print("Hum: "); display.print(DHT.humidity, 0); display.print("%"); Serial.print(" Humidity: " ); Serial.print(DHT.humidity, 1); Serial.print("%"); Serial.print(" | Temperature: "); Serial.print(DHT.temperature, 1); Serial.println("C"); void loop() { byte second, minute, hour, dayOfWeek, dayOfMonth, month, year; // retrieve data from DS3231 readDS3231time(&second, &minute, &hour, &dayOfWeek, &dayOfMonth, &month, &year); displayTime(); // display the real-time clock data on the Serial Monitor, DHTtimer = DHTtimer + 1; //To ensure that the DHT is read only every 2 seconds, we make a count that goes for 2 seconds if (DHTtimer  $> 1$ ) display.fillRect(70, 45, 128, 64, BLACK); ReadTempAndHum ();  $DHTtimer = 0;$ delay(1000); display.display(); //The portion of the screen that shows the time and date are cleared display.fillRect(0, 0, 64, 64, BLACK); display.fillRect(0, 0, 128, 20, BLACK); if (hour== h && minute== m && second == s) { tone(buzzer, 1000); delay(1000);

#### **Rezultate Obtinute**

}

{

}

{

 $\mathsf{I}$ 

 $\mathbf{R}$ }

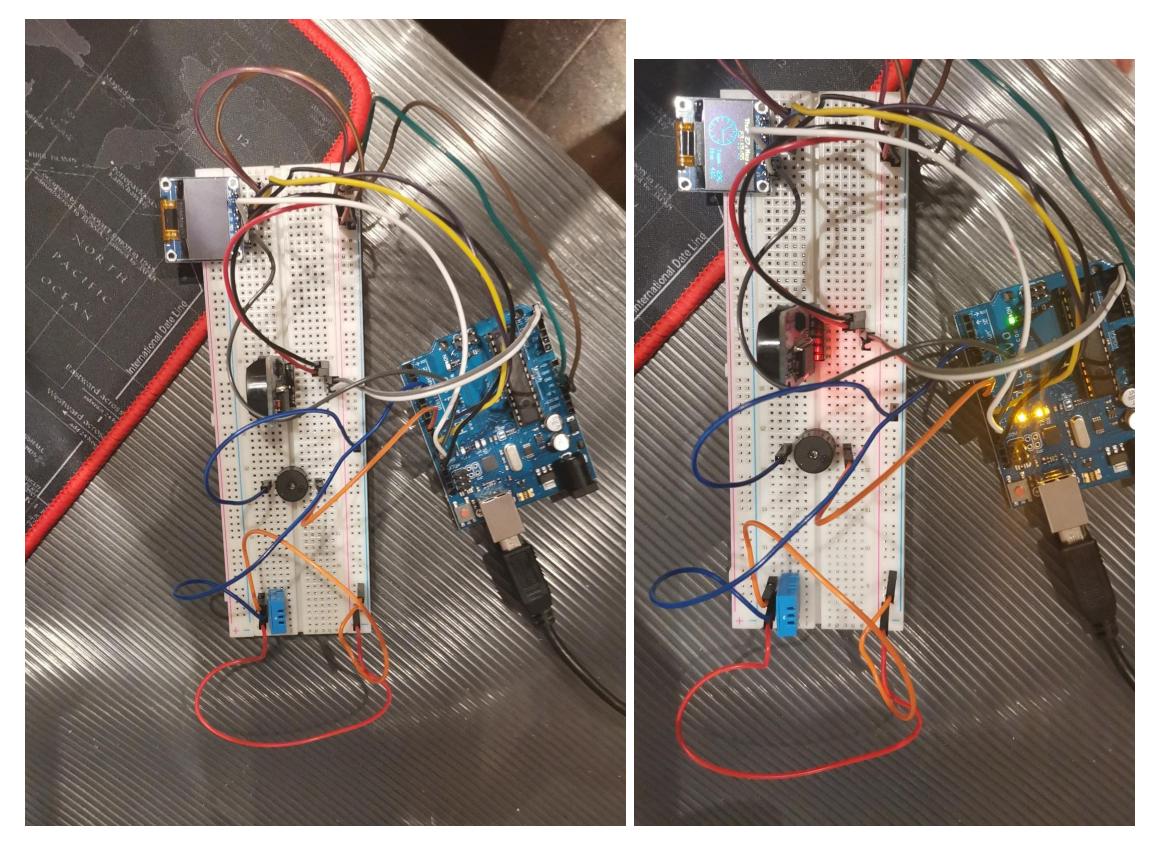

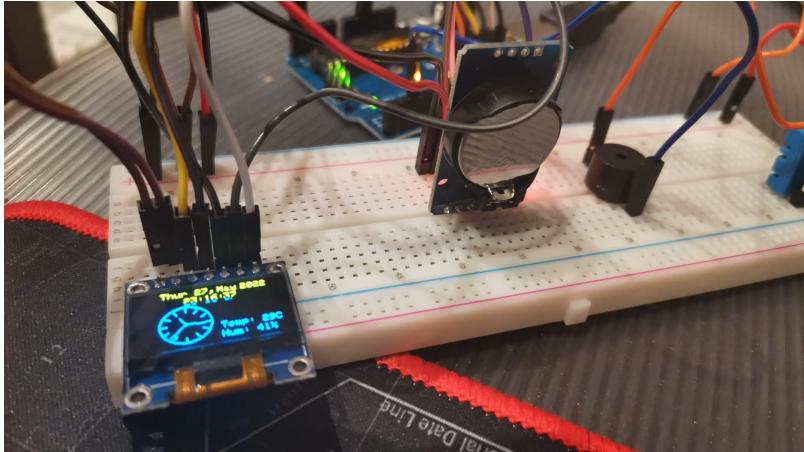

# **Concluzii**

Proiectul a fost foarte distractiv de facut, am invatat o multime de lucruri pe parcursul acestuia si sper ca o sa mai am sansa de a lucra la alte proiecte arduino in viitor.

### **Download**

Cod:

[alarm\\_clock.rar](http://ocw.cs.pub.ro/courses/_media/pm/prj2022/cstan/alarm_clock.rar)

Last update:<br>2022/05/27 pm:prj2022:cstan:date\_time\_temperature\_and\_humidity\_display http://ocw.cs.pub.ro/courses/pm/prj2022/cstan/date\_time\_temperature\_and\_humidity\_display 21:24

#### Librarii:

#### [libraries.rar](http://ocw.cs.pub.ro/courses/_media/pm/prj2022/cstan/libraries.rar)

# **Jurnal**

- 10 mai achizitionare componente
- 10 mai realizare proiect
- 11 mai adaptare cod, functionare partiala
- 15 mai finalizare proiect, complet functional

#### **Bibliografie/Resurse**

github.com

create.arduino.cc

[Export to PDF](http://ocw.cs.pub.ro/?do=export_pdf)

From: <http://ocw.cs.pub.ro/courses/> - **CS Open CourseWare**

 $\pmb{\times}$ Permanent link: **[http://ocw.cs.pub.ro/courses/pm/prj2022/cstan/date\\_time\\_temperature\\_and\\_humidity\\_display](http://ocw.cs.pub.ro/courses/pm/prj2022/cstan/date_time_temperature_and_humidity_display)**

Last update: **2022/05/27 21:24**